STH431 Assignment 10

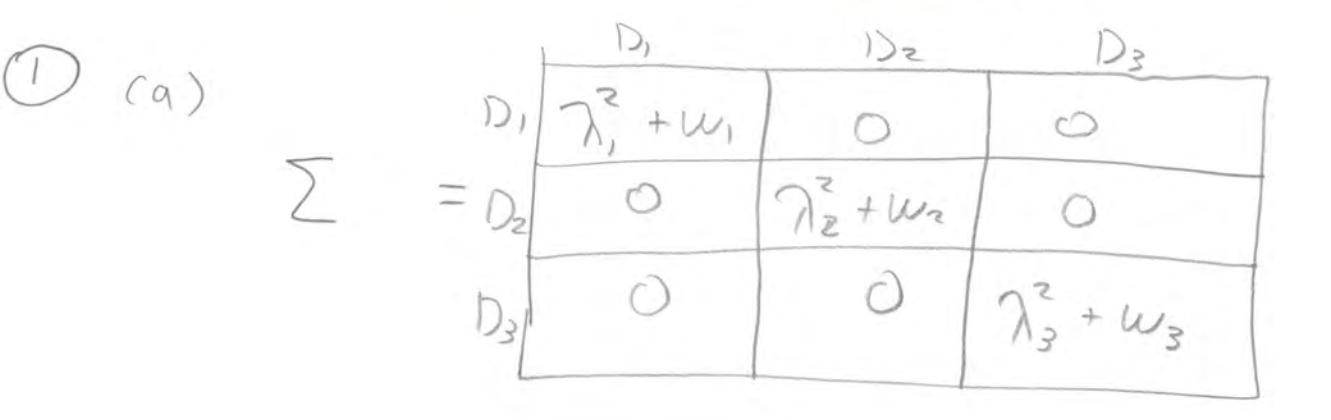

- (b) No. There are 3 equations in 6 untroun parameters.<br>The model fails the parameter count sule.
- (c) Test  $S_{12} = S_{13} = S_{23} = 0$

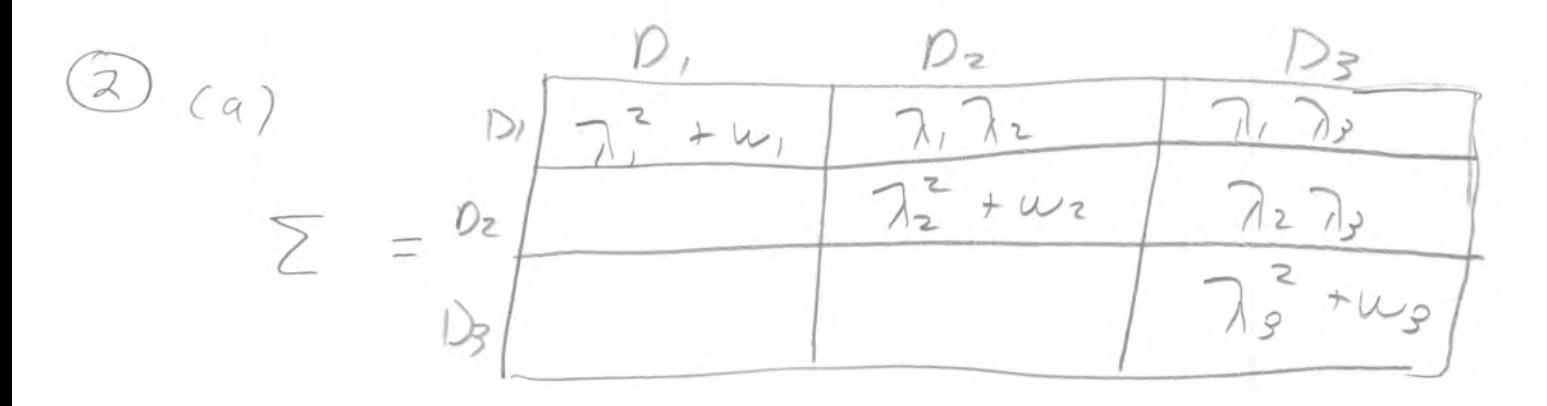

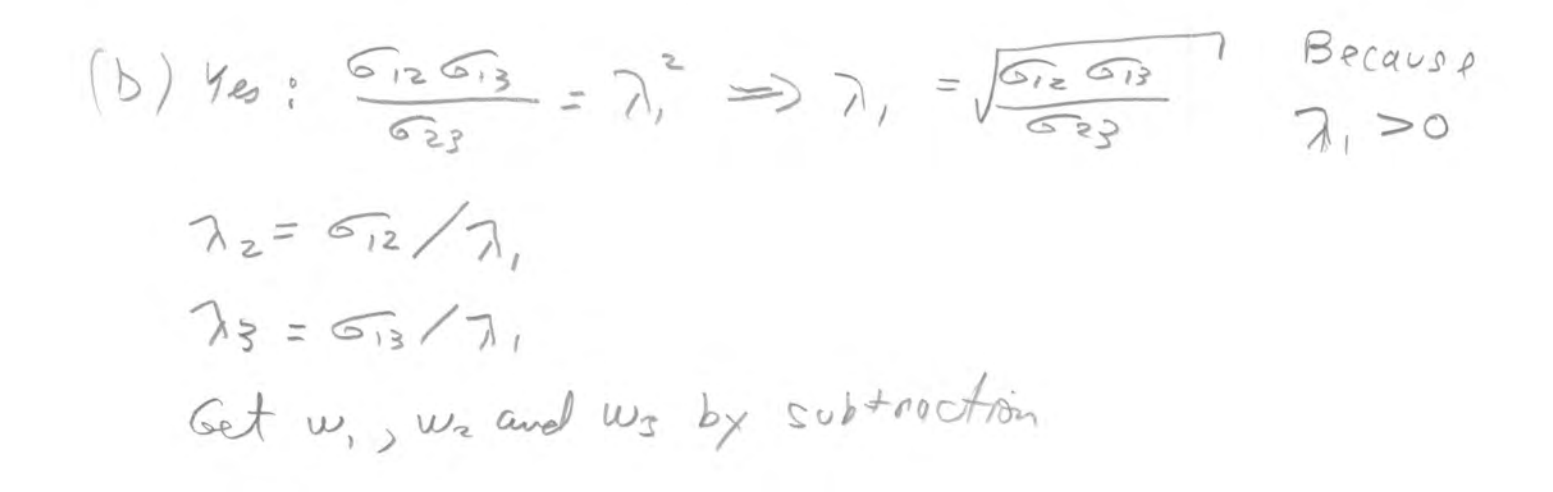

$$
\frac{D_{1}}{D_{2}} = \frac{D_{1}}{D_{2}} \sqrt{\frac{\lambda_{1}^{2}+u_{1}}{\lambda_{2}^{2}+u_{2}} \sqrt{\frac{\lambda_{1}}{2}}}\sqrt{\frac{\lambda_{2}}{2}+u_{1}} \sqrt{\frac{\lambda_{1}}{2}}\sqrt{\frac{\lambda_{1}}{2}+u_{2}}}
$$

(9) Tes, Because other factor loadings are non-zero,  $72 = 0$  iff  $672 = 623 = 624 = 0$ .

(b) Yes. The other parameters may be identified as in Problem  $Z$ .  $D_2$   $D_3$   $D_4$  $v_{5}$  $D127+\omega_1$  $(4)$  $7.72$  $\sqrt{\frac{2}{2}t}$  $\lambda_3^2 + \mu_3$  $Now \quad \Sigma = D_3$  $774 + 144$  $\mathcal{D}_1$ 

(a) Yes. Because 7, 20,  $\pi_3 = 0$  iff  $\sigma_{13} = \text{Cov}(0, 0_3) = 0$ and  $\lambda_{+} = 0$  iff  $6\lambda_{+} = 0$ 

(b) Yes. 7,, le # les may be identified as in Problem 2.

(C) All parameters are identifiable provided at least 3 factor loadings as non-zero and the sign of one factor loading is  $Hnown$ 

 $D_3$   $D_7$   $D_5$   $D_6$  $D_z$  $77.74, 7.72$  7.73 7.7492 7.7542 7.7692  $D_{I}$ 7: tur 7273 7274 Diz 7275 Diz 727 Diz  $D_z$  $(a)$  $73 + 49$   $234812$   $3375812$   $3376812$  $\Sigma = \frac{U_3}{D_4}$  $D_3$  $7.4u4$  $7475$  $\lambda_{4}\lambda_{6}$  $25^{2}+45$   $75$   $16$  $05$  $\lambda_b^2 + w_b$  $D_{6}$ 

 $G_{14} = G_{0\nu}(D_{1,1}D_{4}) = G_{0\nu}(7,7,+e_{1,9}T_{4}F_{2}+e_{2})$  $= \lambda_1 \lambda_2 \varnothing_{12}$ 

(b)  $N_0$ .  $\{ \gamma_j \}$  and  $\{ -\lambda_j \}$  yield the same  $\Sigma$ . (C)  $\begin{pmatrix} 0, \\ 0, \\ 0, \\ 0, \\ 0, \\ 0, \\ 0\end{pmatrix} = \begin{pmatrix} 2, & 0 \\ 2, & 0 \\ 2, & 0 \\ 2, & 0 \\ 0, & 2, \\ 0, & 2, \\ 0, & 2, \\ 0, & 2, \\ 0, & 0, \\ 0\end{pmatrix}$  (F<sub>1</sub>) +  $\begin{pmatrix} 5, & 0 \\ 6, & 0 \\ 6, & 0 \\ 6, & 0 \\ 6, & 0\end{pmatrix}$ d

(5d)<br>
(3, 0<br>
(3, 0<br>
(3, 0<br>
(3, 0<br>
(3, 0<br>
(5d)<br>
(3, 0<br>
(3, 0<br>
(3, 0<br>
(5)<br>
(3, 0<br>
(3, 0<br>
(5, 0<br>
(3, 0<br>
(5, 0<br>
(-7, 0<br>
(-7, 0<br>
(-7, 0<br>
(5, -7, 0<br>
(5, -7, 0<br>
(5, -7, 0<br>
(5, -7, 0<br>
(5, -7, 0<br>
(5, -7, 0<br>
(5, -7, 0<br>
(5, -7, 0<br>
(  $16 + {\begin{pmatrix} -1 & 0 \\ 0 & -1 \end{pmatrix}} {\begin{pmatrix} -1 & 0 \\ 0 & -1 \end{pmatrix}} = {\begin{pmatrix} 1 & 0 \\ 0 & 1 \end{pmatrix}}$  $R$   $R^T$  =  $\overline{I}$ 

(C) Tes, Identify  $\pi_{1,12,13}$  from rov (p2) and identify 74, 75, 76 from cor (05), then identify Diz.<br>from  $\sigma_{14}$  or any other unised covariance.

 $(f) 6(6+1)/2 - 13 = 21-13 = 8d$ 

(6) Yes, provided  $\mathcal{B}_{12} \neq 0$ . Two-variable addition

 $5/$ 7) Yes. 77, 78 & 79 av identified from cov  $\begin{pmatrix} 0&\&0\&0\end{pmatrix}$ , and  $\varnothing_{13}\not\equiv \varnothing_{23}$  are identified From,  $\begin{array}{ccccc} & & & \text{if } & \text{if }$  $D<sub>2</sub>$ (a)  $\sum_{\substack{D_3 \\ D_3}}^{D_1}\sqrt{\frac{\cancel{\alpha}+\omega_1}{\frac{\gamma_2\cancel{\alpha}+\omega_2}{\gamma_1^2\cancel{\alpha}+\omega_3}}}$  $\frac{8}{6}$  $\lambda_3 \beta$  $72288$  $238+23$ 

b) Yes  $\emptyset = \frac{6_{12} 6_{13}}{6_{23}}$ ,  $\lambda_{2} = \frac{6_{12}}{\emptyset}$ ,  $\lambda_{3} = \frac{6_{13}}{\emptyset}$ W, J Wz, Ws by subtraction.

 $\begin{array}{|c|c|c|c|c|}\n\hline\nD_1 & D_2 & D_3 & D_4 & D_5 & D_6 \\
\hline\n\hline\n\mathcal{D}_{11} + w_1 & \mathcal{D}_{22} & \mathcal{D}_{33} & \mathcal{D}_{14} & \mathcal{D}_{12} & \mathcal{D}_{15} & \mathcal{D}_{12} & \mathcal{D}_{15} & \mathcal{D}_{16} & \mathcal{D}_{17}\n\hline\n\end{array}$  $D_{1}$  $\begin{array}{|c|c|c|c|c|}\hline & \lambda_2 & \varnothing \end{array}$   $\begin{array}{|c|c|c|c|}\hline \lambda_2 & \varnothing \end{array}$   $\begin{array}{|c|c|c|}\hline \lambda_1 & \varnothing \end{array}$   $\begin{array}{|c|c|c|}\hline \lambda_2 & \varnothing \end{array}$   $\begin{array}{|c|c|c|}\hline \lambda_1 & \varnothing \end{array}$   $\begin{array}{|c|c|c|}\hline \lambda_2 & \varnothing \end{array}$   $\begin{array}{|c|c|c|}\hline \lambda_1 & \varnothing \end{array$  $(9)(a)$  $Dz$  $7381$ <br> $7381$  $7581273757222$  $\left. \right.$  $\overline{\phantom{a}}$  $D_{3}$  $822$ <br> $+14$  $\lambda_4 \beta_3 \lambda_5 \beta_5$  $)\rightarrow$  $738277475$  $15$  $022$  $+115$  $\lambda_0^2 \phi_n$  $D_6$  $20V_b$ 

 $(9b)$  $\begin{pmatrix} \alpha_1, & w_1, & w_2, & w_3, & z_4 \ n_1, & w_2, & w_3, & z_4 \ n_2, & w_4, & w_5, & w_6 \ n_7, & w_6, & w_7, & w_8, & w_9, & w_9, & w_{10} \ n_8, & w_7, & w_8, & w_{11} & w_{12} & w_{13} & w_{14} \ n_1, & w_7, & w_8, & w_{12} & w_{13} & w_{14} & w_{15} \ n_2, & w_9, & w_9, & w_{16} & w_{17} & w_{18} & w_{19$ Orr,  $w_{7}$ ,  $w_{5}$ ,  $w_{6}$ ,  $\lambda_{5}$  \$ 76 are identified from  $cov\begin{pmatrix} D_{7} \ D_{5} \ D_{1} \end{pmatrix}$ as in Problem 8. The only remaining parameter is  $\mathscr{D}_{12} = 5/4$ (10) Yes! I almost can't stand this any more. (11) (a.)  $\mathcal{Q}_1 = \mathcal{V}_1 + \mathcal{V}_1, F_1 + \mathcal{C}_1$  $d_2 = \gamma_2 + \gamma_3 F_1 + C_2$  $y_3 = Y_3 + 13 F_2 + C_3$  $dy = \gamma_{4} + \gamma_{4}F_{2} + C_{4}$ 

(b)  $d_1 = \gamma_1 + (\gamma_1 F_1) + e_1 = \gamma_1 + F_1 + e_1$  $d_3 = \gamma_3 + (\gamma_3 F_2) + C_3 = \gamma_3 + F_2' + C_3$  $\alpha_{12}^{\prime} = (ov(F_1^{\prime}, F_2^{\prime}) = cov(\lambda, F_1, \lambda, F_2)$  $= \lambda_1 \lambda_3 \beta_{12}$ 

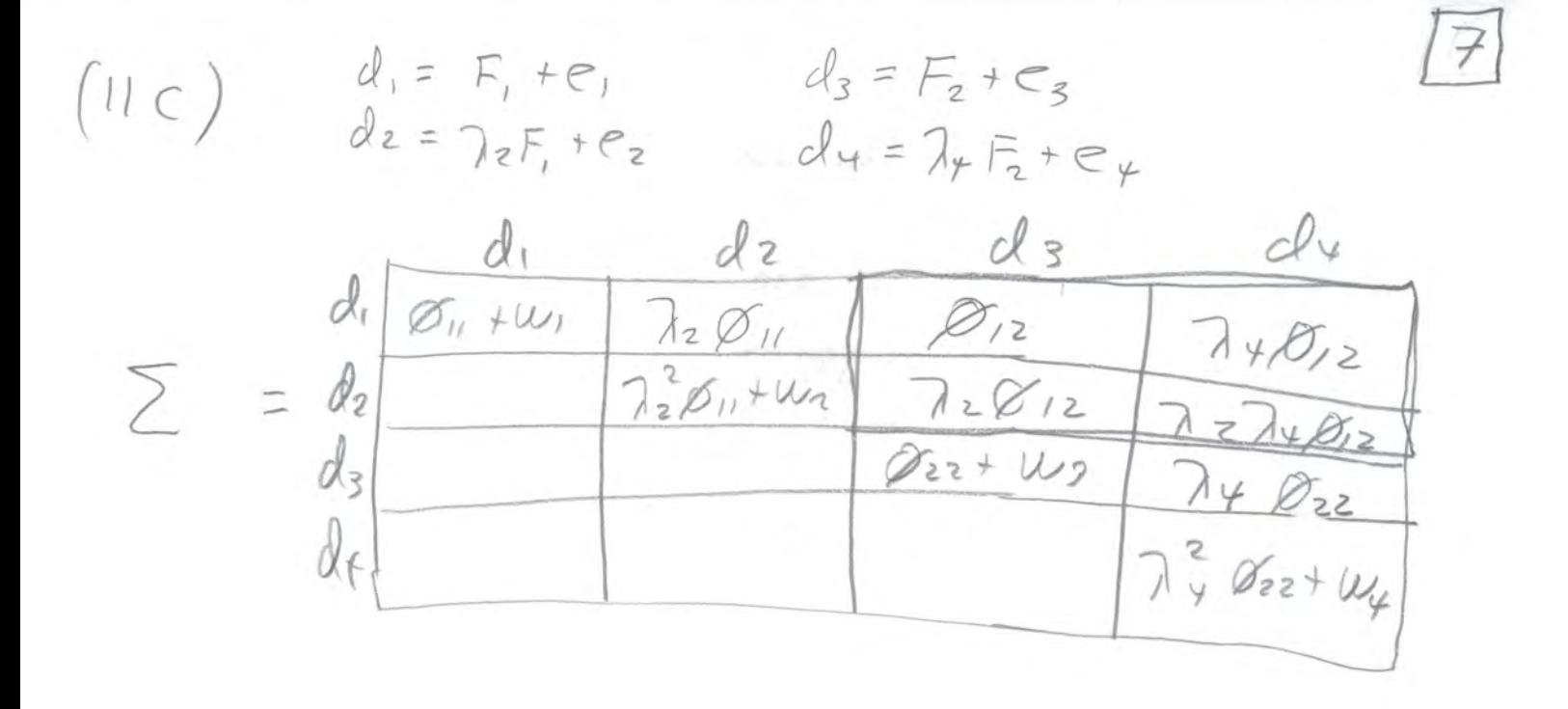

(d)  $\emptyset_{12} = 5_{13}$ ,  $\lambda_{4} = 5_{14}/8_{12}$ ,  $\lambda_{2} = 5_{23}/8_{12}$  $\mathscr{D}_{11} = \sigma_{12}/\chi_2$ ,  $\mathscr{D}_{22} = \sigma_{34}/\chi_4$  $w_1 = \frac{1}{2} w_1 - \frac{1}{2} w_1$  similar for  $w_2$ ,  $w_3 \neq w_4$  $(e)$  4(4+1)/2 - 9 = 1

 $(f)$   $S_{zy} = \frac{1}{2} \frac{1}{2} \frac{1}{2} g_{1z} = \frac{1}{2} \frac{1}{2} \$ 

 $\Rightarrow$   $G_{13}$   $G_{24} = G_{23}$   $G_{14}$ 

 $(8)(\lambda_{4}\cancel{0}_{12})(\lambda_{2}\lambda_{4}\cancel{0}_{12})=(\lambda_{2}\cancel{0}_{12})(\lambda_{4}\cancel{0}_{12})$ 

IG 12=0, both sides are zero  $\overline{H}$   $\overline{H}$   $\overline{H}$  $I_{6}$   $\lambda_{4}=0$ , "  $\eta$  and  $\eta$  $If \phi_{12}=0$ , in

 $d_1$   $d_2$   $d_3$  $d_1 \overline{\Lambda_1 \Phi \Lambda_1^T \Lambda_1 \Phi \Lambda_2^T \Lambda_1 \Phi \Lambda_2^T}$  $(a)$  $\Lambda z \Phi \Lambda_z^T / \Lambda_z \Phi \Lambda_z^T$  $\sum$  =  $d_{2}$  $+222$  $+222$  $\mathcal{O}_3$  $A_3 \overline{A} A_3^T$  $+232$ 

(b)  $\pi_3 = (\pi \Phi)^2 \sum_{13}$ , so  $\pi_3 = \sum_{31} (\Phi^4 \pi_1^{-1})^T$  $= \sum_{31} \Lambda_i^{-1} \Phi^{-1}$ 

 $2233 = 233 - 137$  $\Omega$ 23 =  $\Sigma_{23} - \Lambda_{2} E \Lambda_{3}$ 

 $\sqrt{2}$  $\sqrt{2}$ 13  $\Lambda_1\overline{\Phi_n}\Lambda_z^{\tau}\bigg[\Lambda_j\overline{\Phi}_iz\Lambda_z^{\tau}\bigg]$  $d_{1}$  $\Lambda, \overline{\mathcal{L}}_{11} \Lambda_1^T$  $\Lambda_1\Phi_{12}\Lambda_4$  $\sqrt{2}$  $+214$  $+223$  $\sum$  $=$   $\ell$  $\Lambda_{z}$   $\overline{\Phi}_{12}$   $\Lambda_{5}^{+}$  $1207$  $\Lambda$ 2 $\Phi$ <sub>1</sub> $\Lambda$ <sup>7</sup>  $522 + 22$  $+ \Omega z y$  $+222$  $\sqrt{s\Phi_{22}\Lambda_3^7}/s\Phi_{32}\Lambda_4^7$  $d_3$  $\varsigma_{\text{E}} \varOmega$  $+ 244$  $d_{4}$  $\Lambda_4 \Phi_{zz} \Lambda_z^7$  $+220$ 

 $(a)$   $\Phi_{12}$ ,  $\Omega_{14}$ ,  $\Omega_{23}$ (b)  $\Phi_{12} = \Lambda^{-1} \sum_{13} (\Lambda^7)^{-1}$  $(C)Q_{14} = \sum_{14} -1 \sum_{12} \sqrt{1}$  $(d)$   $\Omega_{23} = \Sigma_{23} - \Lambda_2 \Phi_{12} \Lambda_3^T$  $(e)$   $\Omega_{24} = \sum_{74} -\lambda_{2} \Phi_{12} \Lambda_{4}^{T}$ 

| (i) $(9)$                                                            | $0_{1} = \gamma_{1} + \lambda_{1}F_{1} + c_{1}$          | $0_{4} = \gamma_{4} + \lambda_{4}F_{2} + c_{4}$                                  | [0] |
|----------------------------------------------------------------------|----------------------------------------------------------|----------------------------------------------------------------------------------|-----|
| (i) $0_{2} = \gamma_{2} + \lambda_{2}F_{1} + c_{2}$                  | $0_{5} = \gamma_{5} - \lambda_{5}F_{2} + c_{5}$          |                                                                                  |     |
| (j) $0_{1} = \lambda_{1}F_{1} + c_{1}$                               | $0_{4} = \gamma_{6} + \lambda_{1}F_{2} + c_{6}$          |                                                                                  |     |
| (k) $i$ )                                                            | $0_{1} = \lambda_{1}F_{1} + c_{1}$                       | $= \lambda_{1}\sqrt{a_{1}}\left(\frac{1}{ \mathcal{D}_{1} }F_{1}\right) + c_{1}$ |     |
| $= (\lambda_{1}\sqrt{a_{1}})F_{1} + c_{1}$                           | $= \lambda_{2} - (\lambda_{2}\sqrt{a_{1}})F_{1} + c_{2}$ |                                                                                  |     |
| $0_{2} = (\lambda_{2}\sqrt{a_{1}})F_{1} + c_{2}$                     |                                                          |                                                                                  |     |
| $0_{3} = (\lambda_{4}\sqrt{a_{2}})F_{2} + c_{5}$                     |                                                          |                                                                                  |     |
| $0_{4} = (\lambda_{4}\sqrt{a_{2}})F_{2} + c_{5}$                     |                                                          |                                                                                  |     |
| $0_{5} = (\lambda_{5}\sqrt{a_{2}})F_{2} + c_{6}$                     |                                                          |                                                                                  |     |
| (i) $\beta_{12} = C_{0} \nu(F_{1}, F_{2}) = C_{0} \nu(F_{1}, F_{2})$ |                                                          |                                                                                  |     |
| $= \frac{1}{\sqrt{a_{1}}} \sqrt{a_{2}}$                              | $C_{0} \nu(F_{1}, F_{2})$                                |                                                                                  |     |
| $= \frac{1}{\sqrt{a_{1}}} \sqrt{a_{2}}$                              | $C_{0} \nu(F_{1}, F_{2})$                                |                                                                                  |     |
| $= \$                                                                |                                                          |                                                                                  |     |

(14c) 
$$
Var(D_z) = Var(Y_z + \frac{1}{2}F_z + P_z)
$$
  
\n
$$
= \frac{1}{2} \cancel{S}_{11} + \cancel{W}_{2}
$$
\n
$$
= \frac{1}{2} \cancel{S}_{11} + \cancel{W}_{2}
$$
\n(d)  $Var(D_z) = Var(\frac{1}{2}E_z + P_z)$   
\n
$$
= (\frac{1}{2})^2 + \cancel{W}_{2}
$$
\n
$$
= (\frac{1}{2})^2 + \cancel{W}_{2}
$$
\n
$$
= (\frac{1}{2})^2 + \cancel{W}_{2}
$$
\n
$$
= \frac{1}{2} \cancel{W}_{11}
$$
\n
$$
= \frac{1}{2} \cancel{W}_{12}
$$
\n
$$
= \frac{1}{2} \cancel{W}_{11}
$$
\n
$$
= \frac{1}{2} \cancel{W}_{12}
$$
\n
$$
= \frac{1}{2} \cancel{W}_{11}
$$
\n
$$
= \frac{1}{2} \cancel{W}_{12}
$$
\n
$$
= \frac{1}{2} \cancel{W}_{12}
$$
\n
$$
= \frac{1}{2} \cancel{W}_{11}
$$
\n
$$
= \frac{1}{2} \cancel{W}_{12}
$$
\n
$$
= \frac{1}{2} \cancel{W}_{12}
$$
\n
$$
= \frac{1}{2} \cancel{W}_{12}
$$

```
R version 4.2.3 (2023-03-15) -- "Shortstop Beagle"
Copyright (C) 2023 The R Foundation for Statistical Computing
Platform: x86_64-apple-darwin17.0 (64-bit)
R is free software and comes with ABSOLUTELY NO WARRANTY.
You are welcome to redistribute it under certain conditions.
Type 'license()' or 'licence()' for distribution details.
   Natural language support but running in an English locale
R is a collaborative project with many contributors.
Type 'contributors()' for more information and
'citation()' on how to cite R or R packages in publications.
Type 'demo()' for some demos, 'help()' for on-line help, or
'help.start()' for an HTML browser interface to help.
Type 'q()' to quit R.
[R.app GUI 1.79 (8198) x86_64-apple-darwin17.0]
[Workspace restored from /Users/brunner/.RData]
[History restored from /Users/brunner/.Rapp.history]
> # CFA of poverty data
> # install.packages("lavaan", dependencies = TRUE) # Only need to do this once
> library(lavaan)
This is lavaan 0.6-15
lavaan is FREE software! Please report any bugs.
> 
> rm(list=ls())
> # pov = read.table("poverty.data.txt") # Local copy
> pov = read.table("https://www.utstat.toronto.edu/brunner/data/illegal/poverty.data.txt", 
na.strings = ".")
> 
> head(pov)
    V1 V2 V3 V4 V5 V6 V7 V8
1 24.7 5.7 30.8 69.6 75.5 600 1 Albania
2 12.5 11.9 14.4 68.3 74.7 2250 1 Bulgaria
3 13.4 11.7 11.3 71.8 77.7 2980 1 Czechoslovakia
4 12.0 12.4 7.6 69.8 75.9 NA 1 Former_E._Germany
5 11.6 13.4 14.8 65.4 73.8 2780 1 Hungary
6 14.3 10.2 16.0 67.2 75.7 1690 1 Poland
> colnames(pov) = c("birthrate", "deathrate", "infmort", "lifexM", "lifexF", "gnp", 
"continent", "country")
> 
> # Data transformations
> pov = within(pov, {+ LifeEx = (lifexM+lifexF)/2
+ gnp1000 = gnp/1000
+ }) # End within pov
> 
> summary(pov)
   birthrate deathrate infmort lifexM lifexF 
  Min. : 9.70 Min. : 2.20 Min. : 4.5 Min. :38.10 Min. :41.20 
  1st Qu.:14.50 1st Qu.: 7.80 1st Qu.: 13.1 1st Qu.:55.80 1st Qu.:57.50
```
 Median :29.00 Median : 9.50 Median : 43.0 Median :63.70 Median :67.80 Mean :29.23 Mean :10.84 Mean : 54.9 Mean :61.49 Mean :66.15 3rd Qu.:42.20 3rd Qu.:12.50 3rd Qu.: 83.0 3rd Qu.:68.60 3rd Qu.:75.40 Max. :52.20 Max. :25.00 Max. :181.6 Max. :75.90 Max. :81.80 gnp continent country gnp1000 LifeEx<br>
939 Min. :1.000 Length:97 Min. :0.080 Min. :39 Min. : 80 Min. :1.000 Length:97 Min. : 0.080 Min. :39.65 1st Qu.: 475 1st Qu.:3.000 Class :character 1st Qu.: 0.475 1st Qu.:56.25 Median : 1690 Median :4.000 Mode :character Median : 1.690 Median :65.80 Mean : 5741 Mean :3.948 Mean : 5.741 Mean :63.82 3rd Qu.: 7325 3rd Qu.:6.000 3rd Qu.: 7.325 3rd Qu.:71.55 Max. :34064 Max. :6.000 Max. :34.064 Max. :78.85 NA's :6 NA's :6 > > # Use LifeEx, infmort, birthrate, gnp1000 >  $>$  mod = "Health = $\sim$  LifeEx + infmort + Wealth =~ gnp1000 + birthrate " > > fit1 = cfa(mod,std.lv=TRUE, data=pov) # Standardizing latent variables > summary(fit1) lavaan 0.6.15 ended normally after 47 iterations Estimator ML Optimization method NLMINB Number of model parameters 9 Used Total Number of observations 81 97 Model Test User Model: Test statistic 1.098 Degrees of freedom 1 P-value (Chi-square) 0.295 Parameter Estimates: Standard errors Standard Information **Expected** Information saturated (h1) model Structured Latent Variables: Estimate Std.Err z-value P(>|z|) Health  $=$  LifeEx 10.256 0.775 13.225 0.000 infmort -44.025 3.577 -12.309 0.000 Wealth  $=$  gnp1000 5.454 0.758 7.196 0.000 birthrate -12.648 1.140 -11.091 0.000 Covariances: Estimate Std.Err z-value P(>|z|) Health  $\sim$ Wealth 0.961 0.030 31.660 0.000

Variances:

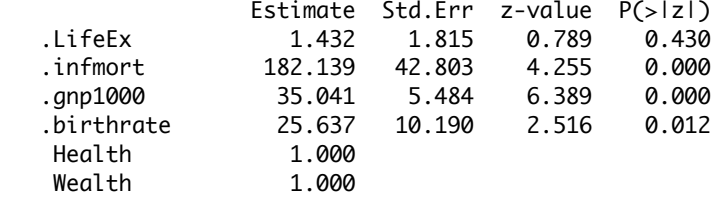

## > # Fairly close to proc calis values from 2013, very close to 2017 > # Ah I was using vardef=n in 2017.

```
> parameterEstimates(fit1)
```
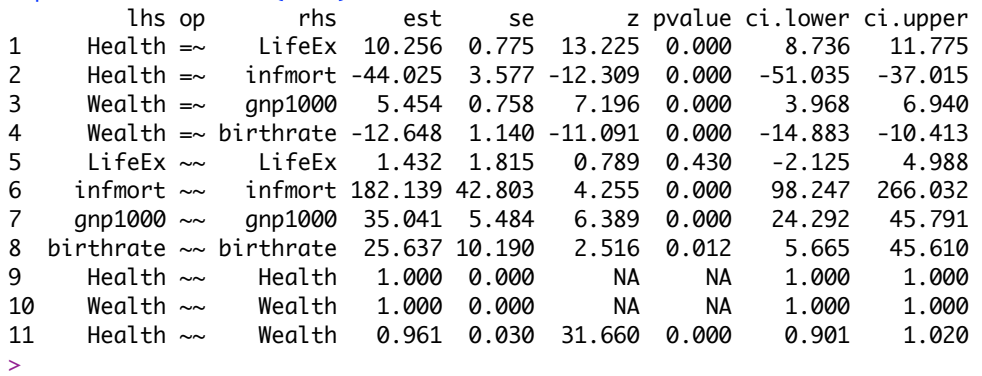

> fit2 = cfa(mod, data=pov) # Setting first factor loading to one (default) > summary(fit2, standardized=TRUE)

lavaan 0.6.15 ended normally after 109 iterations

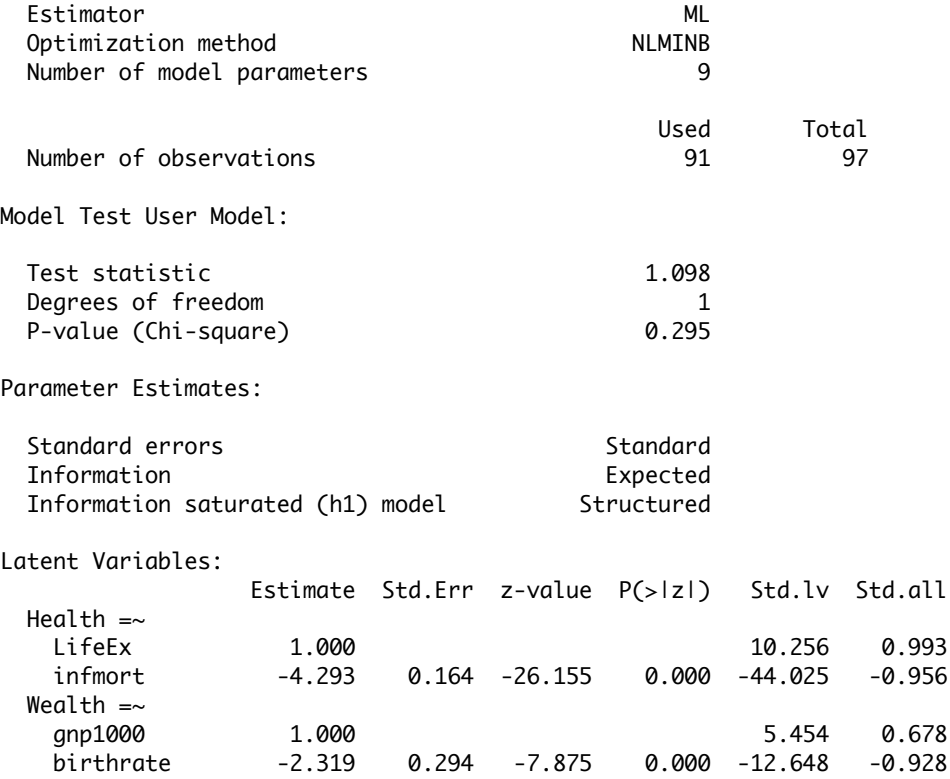

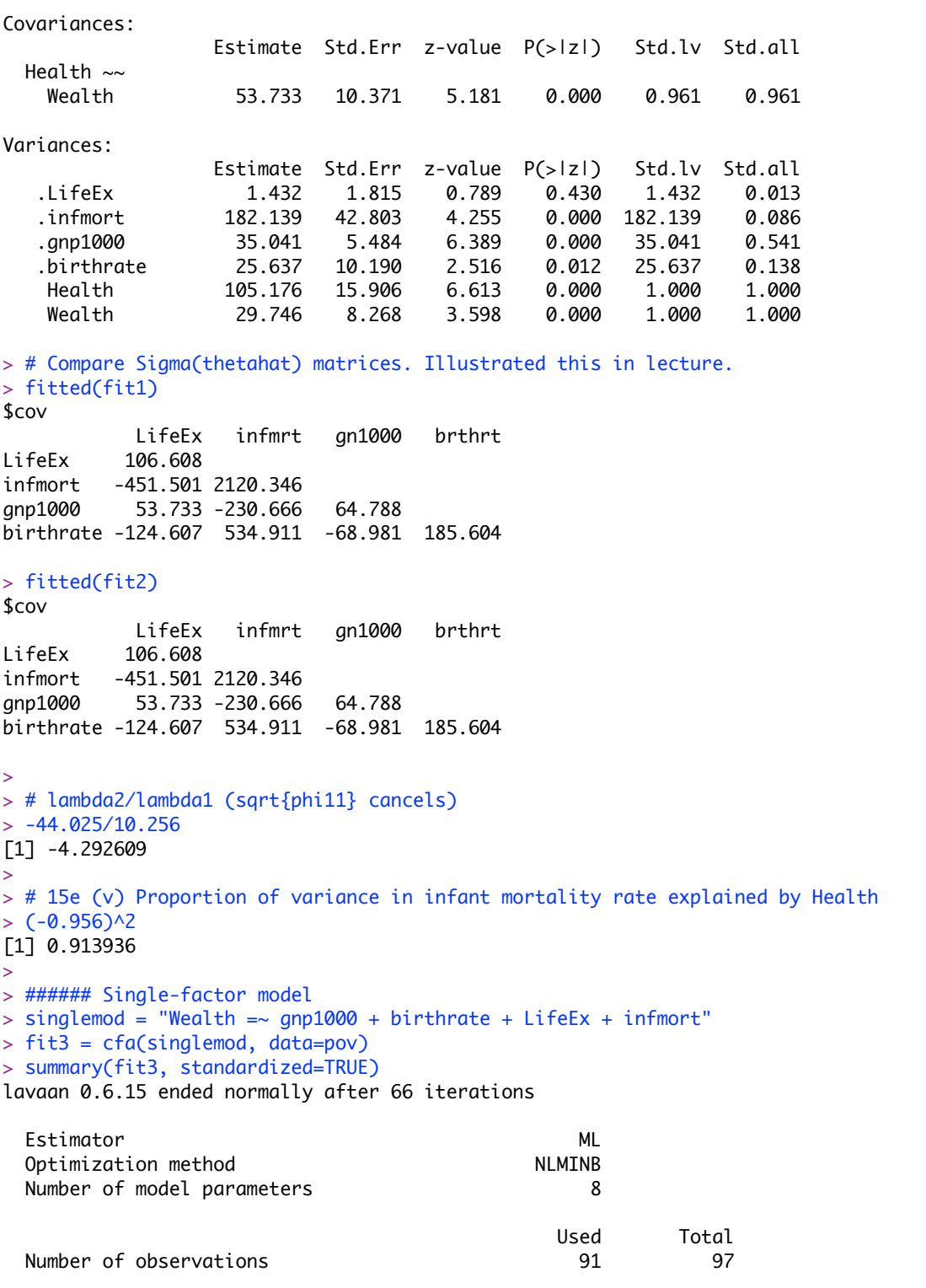

Model Test User Model:

 Test statistic 2.823 Degrees of freedom 2 P-value (Chi-square) 0.244 Parameter Estimates: Standard errors Standard Information **Expected** Information saturated (h1) model Structured Latent Variables: Estimate Std.Err z-value P(>|z|) Std.lv Std.all Wealth  $=\sim$  gnp1000 1.000 5.262 0.654 birthrate -2.313 0.308 -7.509 0.000 -12.172 -0.893 LifeEx 1.947 0.241 8.092 0.000 10.243 0.992 infmort -8.374 1.058 -7.917 0.000 -44.062 -0.957 Variances: Estimate Std.Err z-value P(>|z|) Std.lv Std.all .gnp1000 37.103 5.561 6.672 0.000 37.103 0.573 .birthrate 37.453 6.083 6.157 0.000 37.453 0.202 .LifeEx 1.679 1.709 0.982 0.326 1.679 0.016 .infmort 178.867 41.144 4.347 0.000 178.867 0.084 Wealth 27.685 7.916 3.497 0.000 1.000 1.000 > > # With factanal, get same factor loadings (reflected), but a slightly differfent fit test. Probably using Lawley's original test instead of G^2.  $> dat = pov[c(1, 3, 9, 10)]; colnames(data)$ [1] "birthrate" "infmort" "gnp1000" "LifeEx" > factanal(na.omit(dat),factors=1) Call:  $factoral(x = na.omit(data), factors = 1)$ Uniquenesses: birthrate infmort gnp1000 LifeEx 0.202 0.084 0.573 0.016 Loadings: Factor1 birthrate 0.893 infmort 0.957 gnp1000 -0.654  $LifeEx$  -0.992 Factor1 SS loadings 3.125 Proportion Var 0.781 Test of the hypothesis that 1 factor is sufficient. The chi square statistic is 2.7 on 2 degrees of freedom. The p-value is 0.259 > >